# Webプログラミング実習1

2017/4/26 Kazuma Sekiguchi class@cieds.jp

#### オブジェクト

- JSは全ての要素がオブジェクトとして扱われる
- •オブジェクト=データ及び機能の集合体 (かなり強引)
- オブジェクトには何らかの値、配列、関数を格納可能
	- JSで利用している関数は全てオブジェクトに格納されている
	- オブジェクトに格納された関数のことをメソッドと呼ぶ(厳密に は違う)
	- オブジェクトに格納された変数のことをプロパティと呼ぶ(厳密 には違う)

#### オブジェクト

- オブジェクトは自分で作成することも可能
	- 作成することで機能やデータを1つにまとめることが可能
- 作成するにはコツが要る
	- 中級くらいになると必要な場合もあるが、簡単なプログラムでは 利用しなくてもプログラムは作成可能
- 利用は必ずする
	- JSで何かを作ろうとしたら必ずオブジェクトのお世話になる

ビルトインオブジェクト

#### document.write();

#### documentオブジェクト writeメソッド

- document.write()
	- 画面上に()内に記述したものを記述するメソッド
	- 実際には、documentオブジェクトに存在するwriteメソッドを 利用する、という記述
	- ドットで区切って考える
		- () が付けばメソッド、付かなければプロパティ

ビルトインオブジェクト

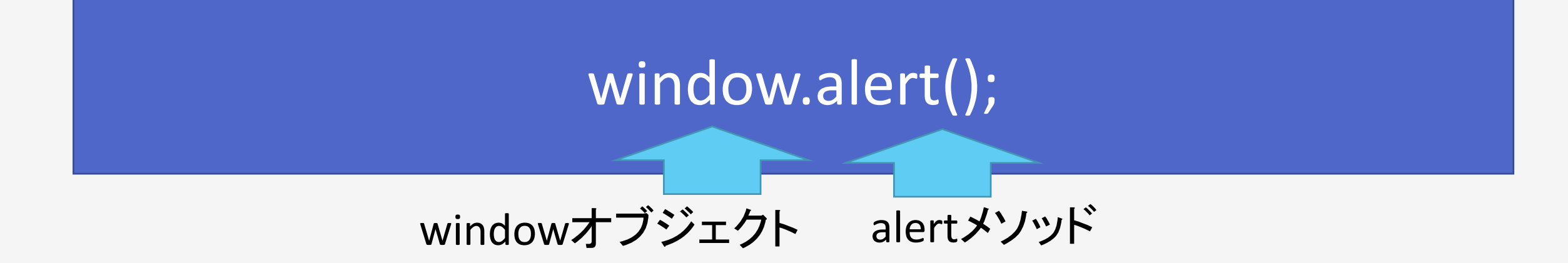

- window.alert();
	- 画面上にアラートボックスを表示する
	- 実際には、windowオブジェクトに存在するalertメソッドを利 用する、という記述
	- windowオブジェクトだけは表記省略が可能
		- ゆえにalert()とだけ記述すれば利用可能

ビルトインオブジェクト

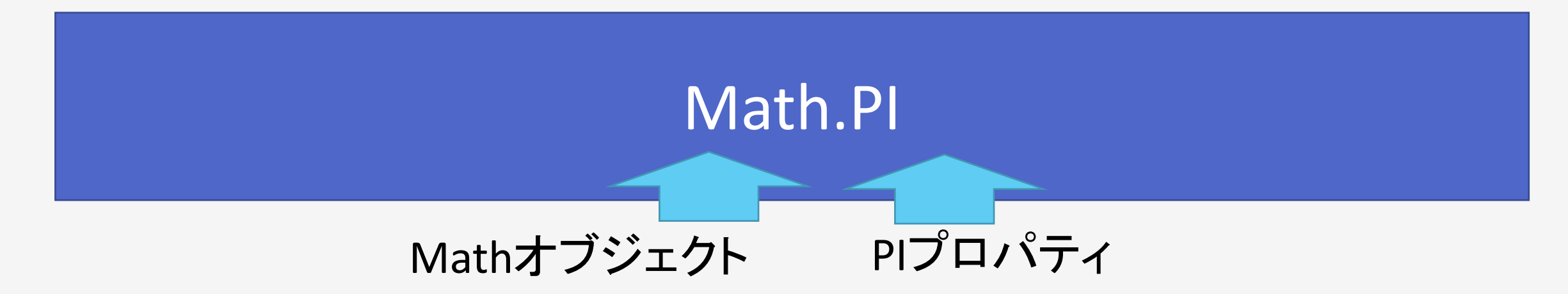

- Math.PI;
	- 円周率を取得する
	- 実際には、Mathオブジェクトに存在するPIプロパティを利用す る、という記述(最後に()が無いため、メソッドではない)

## ブラウザオブジェクト

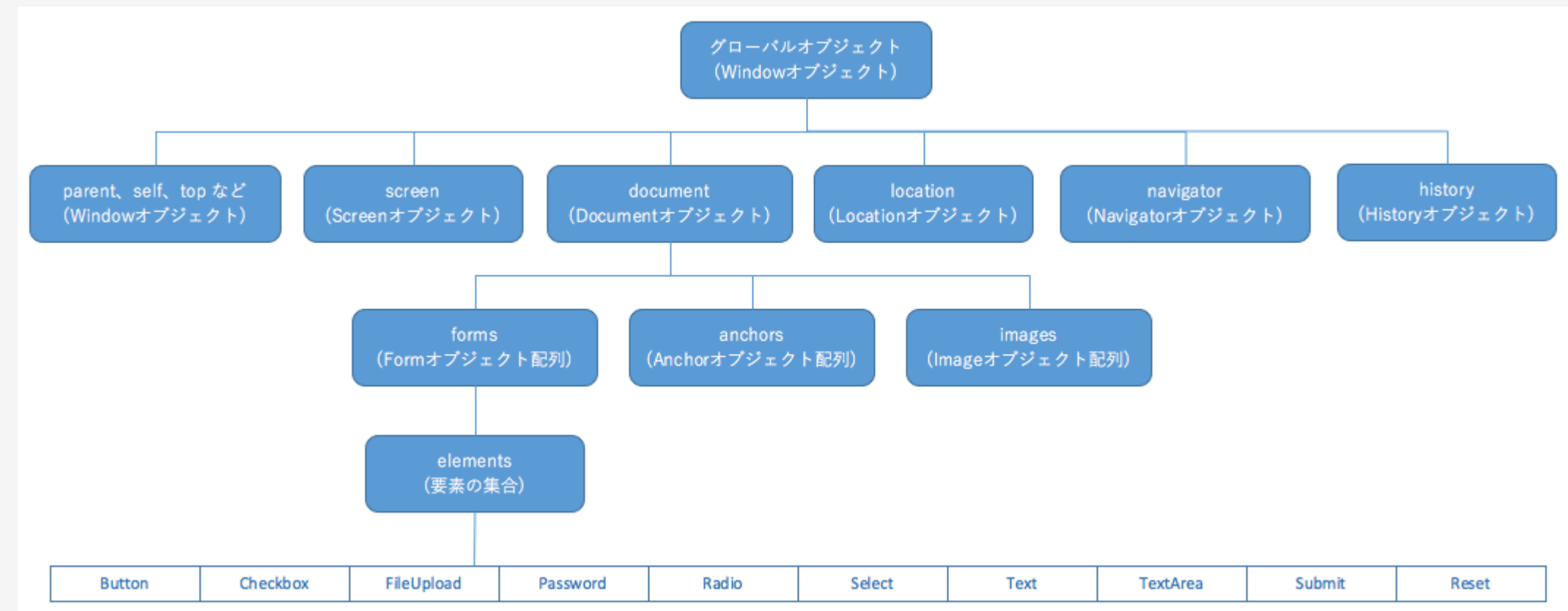

- windowオブジェクトを頂点にした階層構造
	- 例えば、imagesオブジェクト配列を利用するのであれば、 window.document.images[0].srcのように記述して利用する
	- windowは省略可能

#### ビルトインオブジェクト

- 各メソッド、プロパティはそれぞれのオブジェクトに 紐付けられている
	- 利用したい機能がどのオブジェクトに属しているかは調べれば 分かるので覚える必要は無い
- そのほかに組み込みオブジェクトと呼ばれるオブジェクト が存在する
	- Array , Number , String , Boolean , RegExp , Math Date, Function, Object
	- が存在

#### ビルトインオブジェクト

• ブラウザーオブジェクトと組み込みオブジェクトは使い方が少 し異なる

> document.write("JavaScript"); ブラウザー var text = "JavaScript"; text. toUpperCase(); 組み込みdocument.write(text);

- 1行目ではJavaScriptと表示される
- 4行目ではJAVASCRIPTと表示される
- 変数に格納することで、型(文字なのか数字なのか)に沿った メソッドを利用することが可能になる

イベント

- イベント
	- 「何か」を「何かする」ためにした行動
- 何か=ターゲット
- 何かする=実行するもの
- それらを繋ぐ=イベント

• JSは基本的にイベントに沿って実行される

イベント

- ブラウザ上でユーザが何か操作をする
	- イベント
		- クリック、ブラウザのリサイズ、マウスを重ねた、スクロールした、時 間が経過した、ページが読み込まれた、などなど
- イベントが起きたことを検知して、何か動作を起こす
	- JSはイベントが無い限り勝手に実行はされない
		- クリックしたら写真を拡大して表示
		- ブラウザをリサイズしたらレイアウトをし直す
		- マウスを重ねたら画像を変える

#### イベントの種類

- クリック→onClick,onMouseDown,onMouseUp
- ダブルクリック→onDblClick
- マウスを乗せた→onMouseOver
- マウスを離した→onMouseOut
- ページが読み込まれた→onLoad
- ページから離れた→onUnload
- 他にもいろいろ
- 一番良く利用されるのはクリックイベント

#### イベントを紐付ける

- HTMLタグ内に属性として記述
	- 一番楽な方法
	- あまり現在では推奨されていない

<p onClick="show();">クリック</p>

• pタグをクリックしたらshow()関数を実行する

- 現在はイベントリスナーを利用するのが一般的
	- ライブラリを利用した方がイベントの紐付けが簡単

#### イベントを紐付ける

- フォームからユーザーの情報を取得する
- JSを利用するとフォームからデータを取得可能

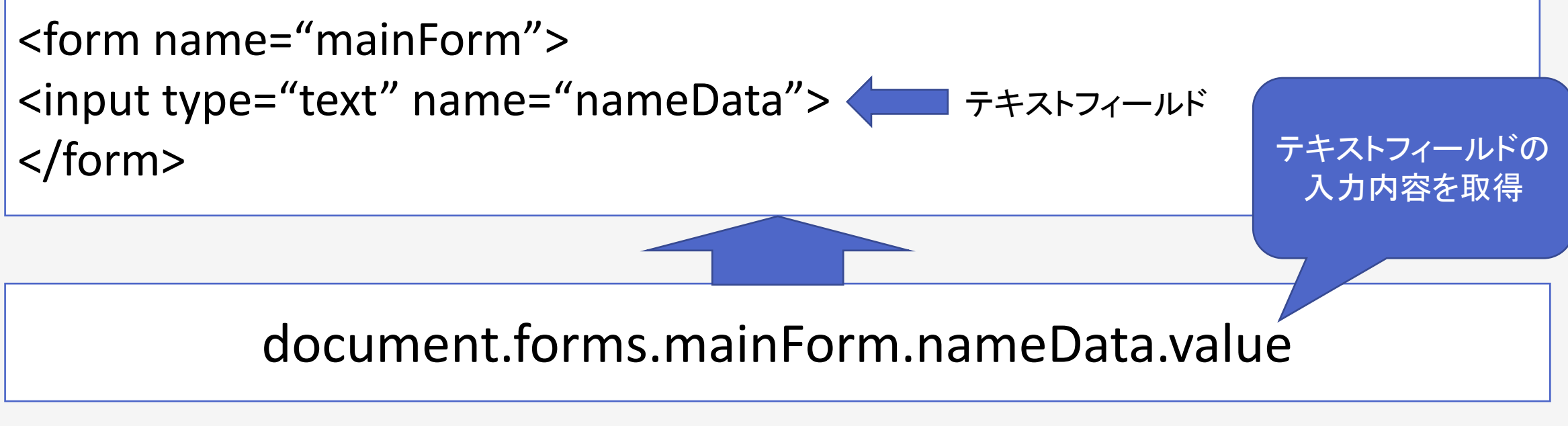

• ボタンとイベントを紐付けて内容を取得するのが一般的

### プログラムを考える

- 時計作ろう
	- 時計=時間を表示させる
	- 必要なもの=今の時間
- 今の時間を取得して、表示させる
	- 1秒に1回更新してあげれば時計の完成
- 人がやるなら
	- どこかの時計を見て、HTMLに時間を記述する
	- 1秒経過したら再度時計を見て、HTMLを更新する
	- これを繰り返す

#### プログラムを考える

- プログラムの場合、人がやることをそのまま置換えて考え る
	- 時間を見る=時間を取得する
	- 時間を書く=時間を表示する
- プログラムは基本的にバカ
	- 指定されたことしかしない
	- 何か例外なことが起きても対応できない
	- 全ての例外を考える必要がある(対応するかは別)
	- 時計の例外:止まる→電池を交換

#### JSで時間

- JSで時間を扱うためにはDateオブジェクトを利用
	- Dateオブジェクトは初期化が必要なオブジェクト
	- Mathオブジェクトは初期化が不要なオブジェクト

var a = Math.PI();//問題無い var b = Date.getHours();//エラーになる

• 初期化にはnewというのを利用する

var date = new Date();//Dateオブジェクトを初期化 var b = date.getHours();//現在時が取得できる

#### JSで時間

- 結構アホ
	- 時、分、秒に分けてしか取得できない
	- 年月日を取得する場合は、月のみ1少ない数を返す点に注意
- 取得できるのはPC上の時計
	- PCの時計が狂っていたら表示も狂う

```
var date = new Date();
var h = date.getHours();//時
var m = date.getMinutes();//分
var s = date.getSeconds();//秒
```
文字列連結

- バラバラにしか取得できないので、表示するときは連結す る必要がある
	- 文字列連結
	- 「+」の記号を利用するため注意
	- 両辺が数字だった場合には足し算として機能する
	- 片一方でも文字列だった場合は文字列連結になる

var time = 
$$
h +
$$
": "+ $m +$ ": "+ $s$ ;

タイマー

#### • ある一定時間毎に繰り返す際に使用

setTimeout("関数名",秒);

- setTimeoutで1回だけ指定した時間後に実行させることが 可能
- 繰り返しであれば、setIntervalもあるが、setTimeoutは 実行が保障されるのに対して、setIntervalは実行が保障され ない
	- マレに動作が重いと飛ばされることがある
	- そのため現在はsetTimeoutを使う方が多い

#### setTimeoutで繰り返す

- setTimeoutは1回のみ指定した時間後に1度だけ実行する ことを保障して実行する
	- 1回で終わりなので、繰り返すには複数指定する必要がある
- setTimeoutでは関数を指定可能
	- 関数の中に関数自身を呼び出す指定を記述しておく(再帰関数)
	- それによって永久に繰り返すことが可能
- 停止したいときはif文などを挿入してsetTimeout部分を 通らないようにすればOK